## Package 'CHNCapitalStock'

June 25, 2020

Title Compute Chinese Capital Stocks Version 0.0.2 Description Compute Chinese capital stocks in provinces level, based on Zhang (2008) <DOI:10.1080/14765280802028302>. License GPL-2 Encoding UTF-8 LazyData true URL <https://github.com/common2016/CapitalStock> RoxygenNote 7.1.0 **Depends**  $R (= 2.10)$ Imports magrittr, dplyr Suggests testthat NeedsCompilation no Author Pu Chen [aut, cre] Maintainer Pu Chen <shengnehs@qq.com> Repository CRAN Date/Publication 2020-06-25 14:20:02 UTC

### R topics documented:

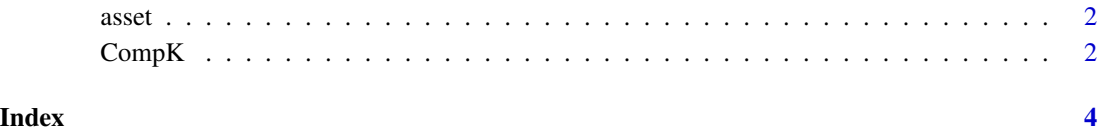

<span id="page-1-0"></span>asset *Assets*

#### Description

A dataset containing investment, the indices of investment and the price indices of investment

#### Usage

asset

#### Format

An object of class data. frame with 2002 rows and 5 columns.

#### Details

@format A data frame:

prv provinces

yr year

invest total fixed capital formation

InvestIndex index of fixed capital formation

InvestPrice price index of investment in fixed assets

CompK *Compute Capital Stock in Chiniese Provinces*

#### Description

This function compute capital stock of provinces in China using the method by Zhang (2008).

#### Usage

```
CompK(
  yr = NULL,
  invest = NULL,InvestPrice = NULL,
  delta = 0.096,
  prv,
  bt = 1952\mathcal{E}
```
#### $\text{CompK}$  3

#### Arguments

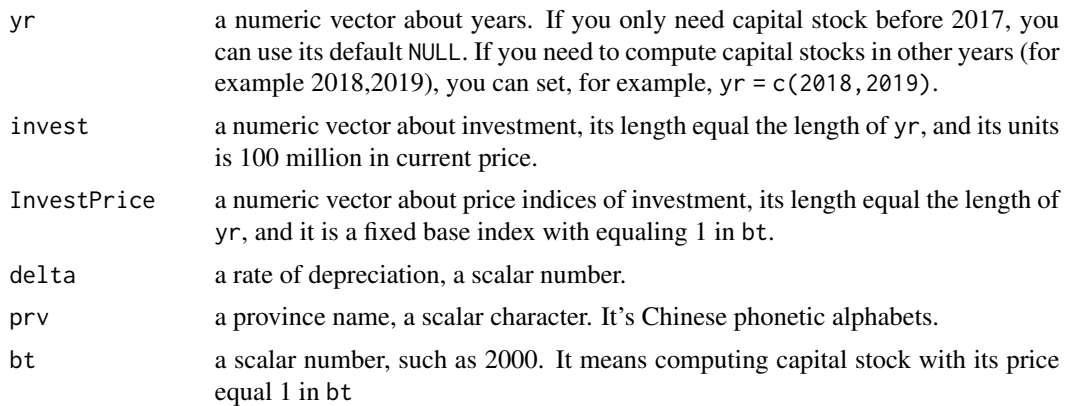

#### Value

The function return a data.frame, and its 1st column is province, 2nd column is year, 3rd column is capital stock, 4th column is the price index of investment.

#### Note

The parameter InvestPrice is a fixed base index with equaling 1 in 1952 by default. However, we often only get a price indices of investment with equaling 1 in last year. You can use data(asset) to get InvestPrice in any year (before 2017) with equaling 1 in 1952. So, it is easy then.

#### References

Zhang, J., Estimation of China's provincial capital stock (1952-2004) with applications. *Journal of Chinese Economic and Business Studies*, 2008. 6(2): p. 177-196.

#### Examples

```
# Compute capital stock in Xinjiang province in 1952-2017
CompK(prv = 'xinjiang')
# Compute capital stock in Xinjiang province in 1952-2017 with its price equaling 1 in 2000
CompK(prv = 'xinjiang', bt = 2000)# compute capital stock in Beijing in 2018 and 2019
CompK(yr = 2018:2019, invest = c(10801.2,11100),InvestPrice = c(1.86*1.03,1.86*1.03*1.021),
  prv = 'being', delta = 0.096)# ...
# beijing 2018 35023.74246
# beijing 2019 37336.21755
```
# <span id="page-3-0"></span>Index

∗Topic datasets asset, [2](#page-1-0)

asset, [2](#page-1-0)

CompK, [2](#page-1-0)